Univerza v Ljubljani Fakulteta za računalništvo in informatiko

# Osnove numerične matematike

Bojan Orel

Ljubljana, 2004

# Kazalo

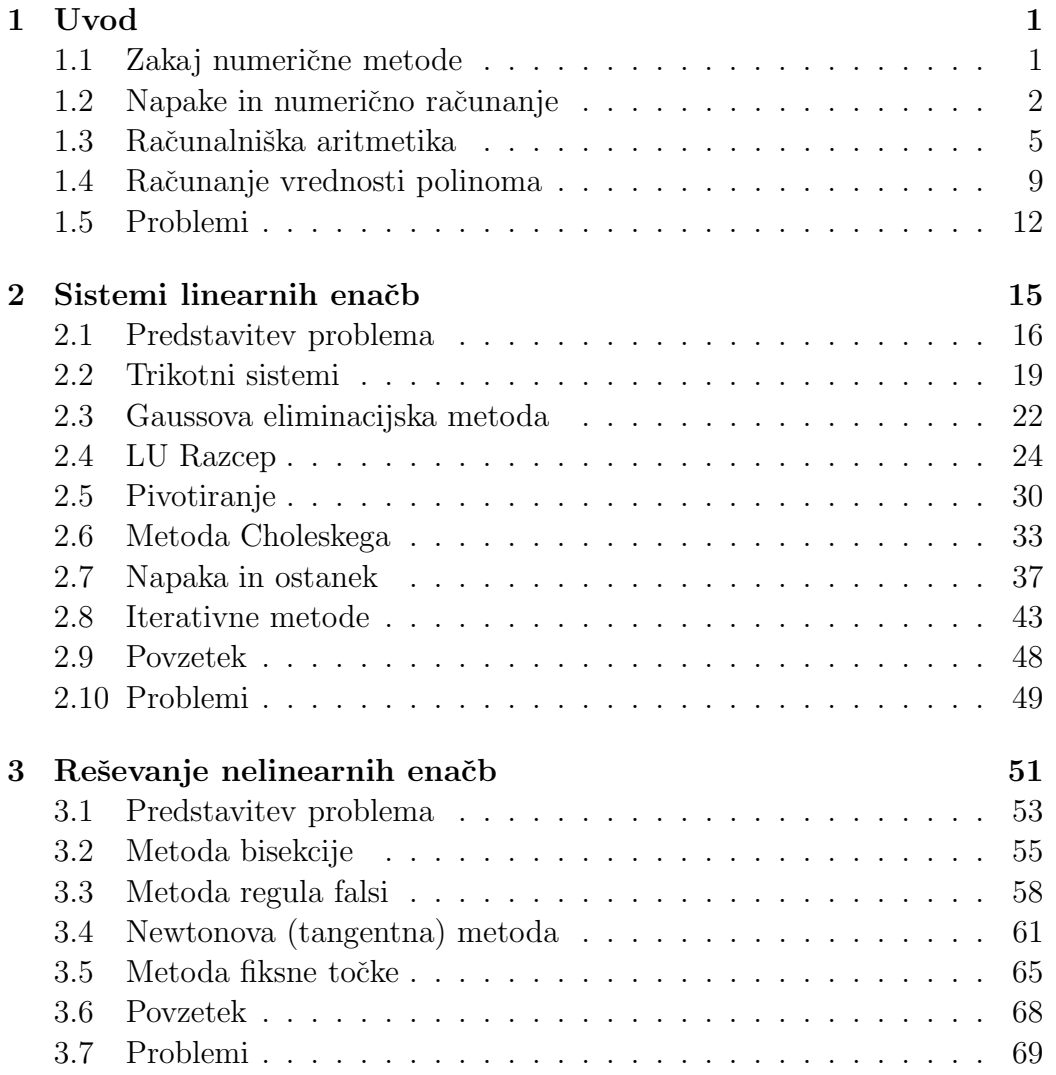

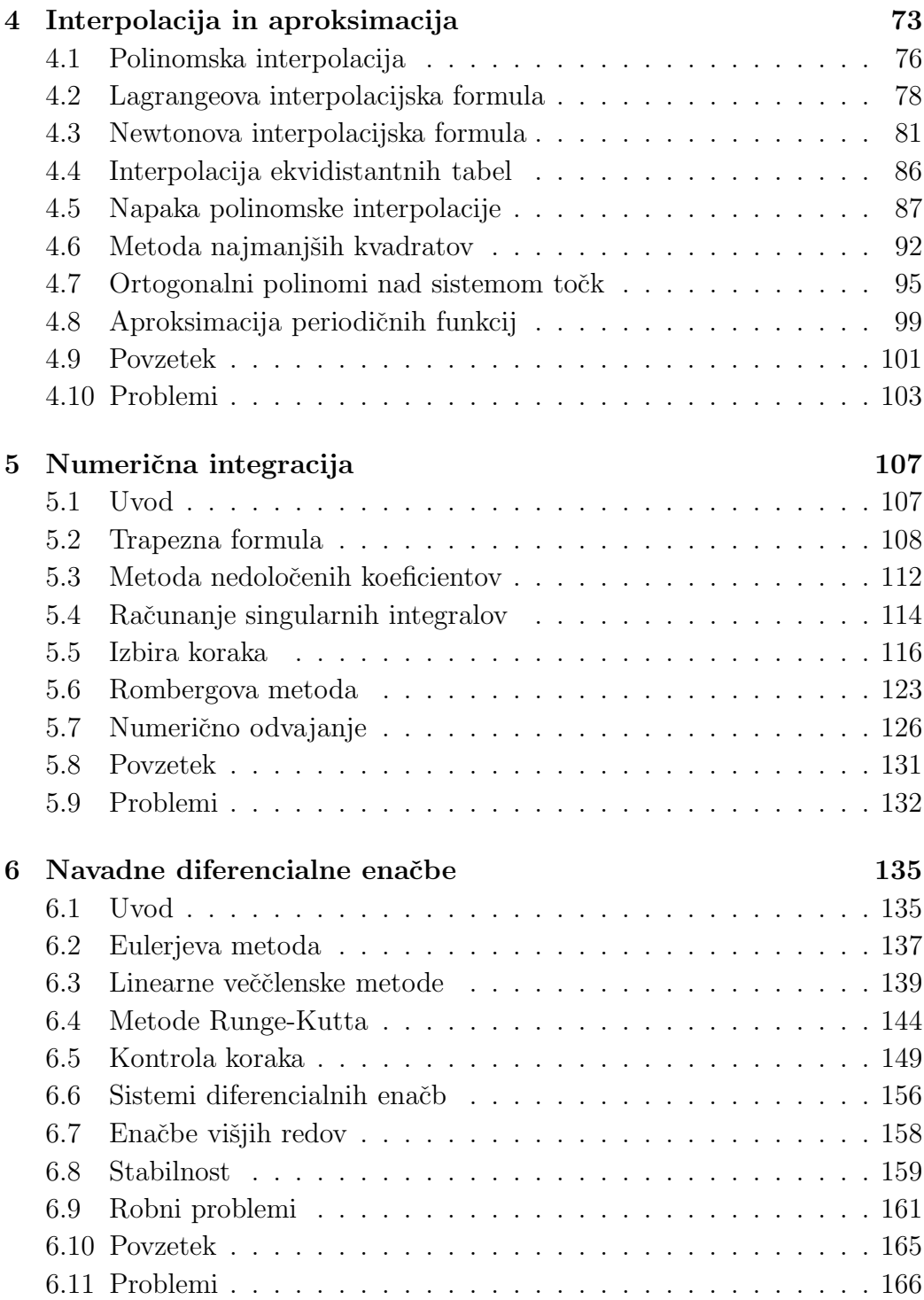

### $\it KAZALO$ vii

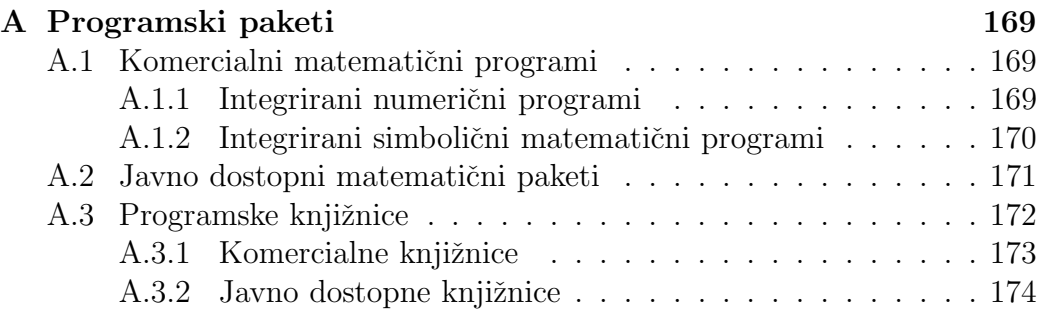

viii KAZALO

# Poglavje 1

# Uvod

### 1.1 Zakaj numerične metode

Pri praktičnem reševanju problemov iz znanosti in tehnike pogosto srečamo matematične izraze, ki jih je težko ali pa jih sploh ni mogoče točno izračunati s klasičnimi analitičnimi metodami. V takih primerih se moramo navadno zateči po pomoč k računalniku in numeričnim metodam.

Pred dobo elektronskih računalnikov so matematiki reševali težje probleme tako, da so jih poenostavljali, zanemarjali vpliv količin, za katere so smatrali, da na končni rezultat nimajo bistvenega vpliva in nato z analitičnimi metodami poiskali rešitev, ki pa je bila zaradi poenostavitev le približna rešitev prvotnega problema.

Današnji zmogljivi računalniki nam omogočajo, da s pomočjo numeričnih metod rešujemo tudi mnogo zapletenejše probleme, kot bi jih zmogli z analitičnimi metodami, vendar pa se moramo tudi v tem primeru zaradi napak, ki so nujno povezane z numeričnim računanjem, sprijazniti z le približnimi rešitvami problemov.

Kdaj se splača uporabiti numerične metode? Predvsem takrat, ko problema drugače ne znamo rešiti, včasih pa tudi takrat, ko je analitična rešitev preveˇc zapletena in potrebujemo reˇsitev le za toˇcno doloˇcene vrednosti podatkov. Zgodi pa se lahko, da problem lahko rešimo analitično, nato pa s primerno numerično metodo rezultate predelamo v lažje predstavljivo obliko (tabela, graf, . . . ) ali za nadaljnjo analizo.

Pri numeričnem reševanju problemov lahko ločimo več bolj ali manj različnih faz. Prva faza je običajno *formulacija* problema v obliki matematičnega modela. Ze v tej fazi se moramo zavedati, da bomo problem na koncu reševali z računalnikom, zato moramo pripraviti pravilne vhodne podatke, ugotoviti, kako bomo lahko preverjali pravilnost in smiselnost vmesnih rezultatov in se odloˇciti, kakˇsne, koliko in kako natanˇcne konˇcne rezultate bomo potrebovali.

Ko smo formulirali problem, se moramo odločiti, s katerimi numeričnimi metodami ga bomo reševali. Numerični metodi, pripravljeni za reševanje problema, bomo rekli algoritem. Algoritem je popoln in nedvoumen zapis postopkov, ki nas vodijo do rešitve problema. Z izbiro in konstrukcijo algoritmov, ustreznih za reševanje določenih problemov, se ukvarja numerična analiza. Ko se enkrat odločimo za primerno metodo, moramo oceniti velikost morebitnih napak, določiti primerne parametre numerične metode, kot so število iteracij, velikost koraka,  $\dots$ , in predvideti sprotno preverjanje točnosti vmesnih rezultatov, kot tudi morebitne intervencije v primeru, ko so napake prevelike ali iteracije ne konvergirajo.

Naslednja faza v reševanju problema je *programiranje*. Izbrani algoritem moramo zapisati kot zaporedje ukazov, ki ga razume računalnik. Pri tem imamo na razpolago več možnosti. Najučinkovitejši je navadno zapis programa v kakˇsnem od programskih jezikov, kot so FORTRAN, C, Pascal, .... Pri tem si lahko navadno pomagamo z bogatimi zbirkami že napisanih podprogramov, ki nam lahko močno olajšajo delo. Pri reševanju manjših problemov pa je navadno smiselna uporaba interaktivnih računalniških sistemov za numerično in/ali simbolično računanje, kot so Matlab, Mathematica in podobni. V nadaljevanju se bomo pri zapisovanju algoritmov pretežno držali stila, ki je običajen v programskem paketu Matlab.

Numerične metode so se z razvojem računalnikov tudi same v zadnjih petdesetih letih močno razvile, kljub temu pa se tudi danes še vedno uporabljajo metode, ki so poznane že več stoletij, le da so nekatere med njimi nekoliko prirejene. V zadnjem času so z razvojem vzporednih (večprocesorskih) računalnikov pravi preporod doživele nekatere stare, sicer že povsem odpisane metode. Ker se hiter razvoj računalništva še vedno nadaljuje, se bodo verjetno še nekaj časa intenzivno razvijale tudi numerične metode.

### 1.2 Napake in numerično računanje

Pri numeričnem računanju se ne moremo izogniti napakam. Če hočemo, da bo napaka pri končnem rezultatu manjša od maksimalne dopustne napake, moramo poznati izvor napak pri numeričnem reševanju problemov in njihov

vpliv na končni rezultat. Zato si najprej oglejmo možne izvore napak.

Napake v matematičnem modelu Kadar hočemo z matematičnim modelom opisati nek naravni pojav, se naš model le redko povsem sklada s fizikalno realnostjo. Pri računanju npr. položaja nebesnih teles v našem osončju bi morali za natančen model upoštevati Sonce, vse planete, njihove satelite, planetoide, komete in vsa druga telesa, ki se stalno ali občasno pojavljajo v našem osončju. Ker je teh teles ogromno in ker vseh niti ne poznamo, raˇcunamo le s tistimi telesi, za katera se nam zdi, da bistveno vplivajo na gibanje ostalih teles. Zato naš model ni povsem natančna slika pravega osončja in v raˇcunanju se zato pojavijo napake, za katere lahko le upamo, da konˇcnega rezultata ne bodo preveč pokvarile.

Z napakami, ki nastanejo zaradi nepopolnega matematičnega modela, se numerična analiza navadno ne ukvarja, kljub temu pa vplivajo na pravilnost končnega rezultata.

Človeški faktor To je izvor napak, ki je skoraj vsakemu dobro znan. V predračunalniški dobi so bile to v glavnem izolirane napake pri posameznih aritmetičnih operacijah in pri računanju so bile potrebne zapletene navzkrižne kontrole za njihovo odkrivanje. Danes spadajo v to kategorijo predvsem napake pri programiranju. Da bi njihov vpliv čim bolj odpravili, moramo podrobno testirati vsak nov računalniški program. Najprej ga preizkusimo s podatki, za katere poznamo pravilen rezultat. Zapletene programe preizkušamo najlažje po posameznih, bolj ali manj samostojnih delih.

Napake v računalniku so neprijetne in zelo zahrbtne, saj običajno predpostavljamo, da procesor deluje pravilno. Kljub temu se lahko zgodi, da računalniški procesor vrne rezultat, ki je napačen. Znan je tako imenovani Pentium bug, napaka, ki jo je imela ena od začetnih serij Intelovih Pentium procesorjev (http://www.maa.org/mathland/mathland\_5\_12.html).

Nenatančni podatki Često so vhodni podatki problemov rezultat meritev ali predhodnih izraˇcunov in zato ne morejo biti natanˇcni. Z metodami numerične analize teh napak ne moremo odpraviti, lahko pa ugotovimo, kako vplivajo na končni rezultat. Z izbiro ustreznih numeričnih algoritmov lahko tudi do neke mere vplivamo na velikost napake, ki jo povzroča nenatančnost vhodnih podatkov.

Računanje z omejeno natančnostjo Števila v računalniku so vedno shranjena z omejeno natančnostjo. Kako so števila spravljena v računalniku, si bomo podrobneje ogledali v naslednjem razdelku. Zaradi te omejene natančnosti so nenatančne tudi vse aritmetične operacije v računalniku (zaokrožitvene napake). Pri reševanju nekaterih problemov, kot je reševanje sistemov linearnih enačb, so napake zaradi nenatančne aritmetike glavni izvor napak v konˇcnem rezultatu. Znanih je veˇc hudih nesreˇc, ki so nastale kot posledice napak zaradi raˇcunanja z omejeno natanˇcnostjo, (glej http://www.ima.umn.edu/~arnold/disasters/patriot.html, http://www.ima.umn.edu/~arnold/disasters/ariane.html).

Napake numeričnih metod To so napake, ki nastanejo, ko skušamo neskončne procese, ki nastopajo v matematiki, izračunati s končnim številom računskih operacij, npr. limito zaporedja nadomestimo z dovolj poznim ˇclenom, namesto odvoda vzamemo diferenˇcni kvocient, namesto integrala izračunamo končno integralsko vsoto. Te, tako imenovane napake metode, bomo poskušali oceniti pri vsaki posamezni numerični metodi, ki jo bomo obravnavali.

Absolutna in relativna napaka Napako pri določitvi vrednosti poljubne količine lahko opišemo na dva načina: kot absolutno napako ali kot relativno napako. Absolutna napaka je definirana kot

Absolutna napaka = približna vrednost – točna vrednost,

relativna napaka pa kot

Relativna napaka =  $\frac{\text{Absolute napaka}}{\text{A} \times \text{A} \times \text{A} \times \text{A}}$ točna vrednost.

Relativno napako lahko podamo direktno ali v odstotkih.

**Primer 1.2.1.** Kot ilustracijo si poglejmo znani približek

$$
\pi \approx \frac{22}{7}.
$$

V tem primeru je točna vredost =  $\pi = 3.14159265...$  in približna vrednost  $= 22/7 = 3.1428571...$  Zato je

Absolute napaka = 
$$
\frac{22}{7} - \pi
$$
 = 0.00126...  
Relativna napaka =  $(\frac{22}{7} - \pi)/\pi$  = 0.000402... ≈ 0.04%.

V tesni zvezi s pojmom relativne napake je število točnih mest v zapisu vrednosti neke količine. Kadar je

|Relativna napaka $| < 0.5 \cdot 10^{-m}$ ,

je v desetiškem zapisu vrednosti ustrezne količine pravilnih vsaj  $m$  mest. Npr. število 22/7 kot približek za število  $\pi$  ima točna 3 mesta.

#### 1.3 Računalniška aritmetika

Realna števila so običajno spravljena v računalniku v obliki dvojiškega števila s premično piko, to je v obliki

$$
x = \sigma \cdot \bar{x} \cdot 2^e,\tag{1.1}
$$

kjer je predznak  $\sigma$  enak 1 ali −1,  $\bar{x}$  je dvojiški ulomek (mantisa), za katerega velja  $\frac{1}{2} \leq \bar{x} < 1$ ,  $e$  pa je celo število (dvojiški eksponent). Običajno računalniki zapišejo realno število v eno računalnikovo besedo (slika 1.1).

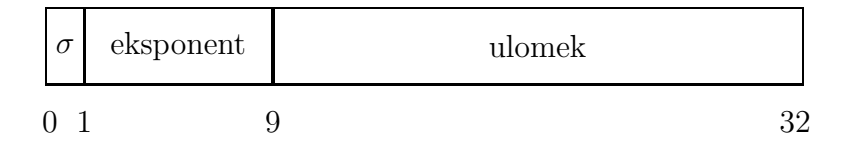

Slika 1.1: Zapis realnega števila v računalnikovo besedo

Zapisi binarnih števil s premično piko se razlikujejo od računalnika do računalnika, kar povzroča nemalo težav pri prenašanju programov z enega tipa raˇcunalnika na drugega. Na sreˇco se je v zadnjih desetih letih uveljavil standard IEEE, ki ga uporablja večina danes najbolj razširjenih mikroračunalnikov in delovnih postaj. Po standardu IEEE ima binarni ulomek  $\bar{x}$  24 binarnih mest, kar je dovolj za 7 mestno decimalno natančnost. Eksponent mora biti v mejah  $-126 \le e \le 127$ . Za večja števila ta standard uporablja simbol  $\infty$ , kar pomeni vrednost, ki je večja od največjega števila, ki ga v računalnikovi besedi še lahko zapišemo. Tako je  $1/0 = \infty$  in  $-1/0 = -\infty$ .

О

Posebna oznaka je predvidena tudi za nedoločeno število  $NaN$ , ki ga lahko dobimo npr, kot rezultat operacije  $0/0 = NaN$ . Pri računanju s simboloma  $\infty$  in NaN so določena natančna pravila, tako je, naprimer, 1/ $\infty = 0, 1$ .  $\infty = \infty$ ,  $\infty + \infty = \infty$ , vendar  $\infty - \infty = \text{N} a \text{N}$ . V programu se seveda lahko vprašamo, ali ima določena spremenljivka vrednost  $\infty$  ali  $NaN$  in temu primerno ukrepamo.

Poleg običajnih števil s premično piko ima večina računalnikov za natančnejše računanje na razpolago tudi števila z dvojno natančnostjo. Pri računalnikih, ki se držijo IEEE standarda, to pomeni, da ima ulomek  $\bar{x}$  53 binarnih mest, kar ustreza natančnosti skoraj 16 decimalnih mest, eksponent pa mora biti  $-1022 \le e \le 1023$ .

Zaokrožitvena napaka V računalniški pomnilnik lahko zapišemo realna števila navadno v binarni obliki s premično piko. Ker ima binarni ulomek v  $(1.1)$  le končno mnogo mest, lahko na ta način zapišemo le končno mnogo različnih realnih števil (pravimo jim *predstavljiva števila*), v splošnem pa moramo realno število x nadomestiti s primernim predstavljivim številom  $fl(x)$ . V navadi sta dva načina: *zaokrožanje* in rezanje. Pri zaokrožanju vzamemo za  $fl(x)$  najbližje predstavljivo število, pri rezanju pa enostavno izpustimo odveˇcna binarna mesta. V obeh primerih povzroˇcimo zaokroˇzitveno napako, ki je odvisna od velikosti števila  $x$ , zato jo zapišemo kot relativno napako

$$
\delta = \frac{fl(x) - x}{x},
$$

tako da velja

$$
fl(x) = x(1+\delta).
$$

Relativna zaokrožitvena napaka  $\delta$  je vedno omejena, njena natančna zgornja meja je odvisna od računalnika. Navadno jo označujemo z  $\varepsilon$  in jo imenujemo osnovna zaokrožitvena napaka ali strojni epsilon (glej [6]).

Zaokrožitvene napake se ne pojavljajo le pri vnosu realnih števil v računalnik, ampak tudi kot rezultat aritmetičnih operacij v računalniku samem. Naj nam simbol ∗ označuje poljubno aritmetično operacijo (seštevanje, odštevanje množenje ali deljenje). Namesto pravega rezultata  $x * y$  bomo dobili njegov približek  $fl(x * y)$ . Običajno lahko privzamemo, da tudi v tem primeru velja

$$
fl(x * y) = (x * y)(1 + \delta),
$$

kjer je  $|\delta| \leq \varepsilon$ . Osnove analize zaokrožitvenih napak so opisane v knjigi [6].

#### 1.3. RAČUNALNIŠKA ARITMETIKA  $\,$ 7

Primer 1.3.1. Izračunajmo vrednost izraza

$$
c = a - (a - b),
$$

kjer je  $a = 10^9$  in  $b \in (0, 1)$ . Na računalniku, ki računa s standardno IEEE aritmetiko v enojni natančnosti (približno 7 decimalnih mest), bomo dobili napačen rezultat  $c = 0$ . Če pa račun nekoliko preuredimo:  $c = (a - a) + b$ , dobimo pravilen rezultat  $c = b$ . Н

Nekoliko drugačno sliko dobimo, če upoštevamo, da sta tudi oba operanda okužena z napakami. Tukaj bomo zaradi enostavnosti zanemarili napako, ki jo povzroči sama aritmetična operacija. Poglejmo si vsako operacijo posebej.

**Množenje** Vrednosti  $x(1 + \delta_x)$  in  $y(1 + \delta_y)$  naj predstavljata količini x in y, okuženi z relativnima napakama  $\delta_x$  in  $\delta_y$ . Izračunali bomo relativno napako produkta. Napaki  $\delta_x$  in  $\delta_y$  naj bosta dovolj majhni, da bomo lahko njune produkte  $\delta_x^2$  $x^2$ ,  $\delta_x \cdot \delta_y$  in  $\delta_y^2$  $y^2$  zanemarili v primerjavi z deltami samimi. Tako je

$$
x(1+\delta_x)\cdot y(1+\delta_y)=x\cdot y(a+\delta_x+\delta_y+\delta_x\delta_y)\approx x\cdot y(1+\delta_x+\delta_y),
$$

od koder lahko preberemo, da je relativna napaka  $\delta_{xy}$  produkta približno enaka

$$
\delta_{xy} \approx \delta_x + \delta_y,
$$

kar pomeni, da se pri množenju relativni napaki obeh faktorjev (približno) seštejeta v relativno napako produkta. S stališča razširjanja napak je to sprejemljivo, zato množenje smatramo za neproblematično operacijo.

**Deljenje** podobno kot pri množenju lahko izračunamo (če je le  $y \neq 0$ )

$$
\frac{x(1+\delta_x)}{y(1+\delta_y)}=\frac{x}{y}(1+\delta_x)(1-\delta_y+\delta_y^2-\cdots)\approx \frac{x}{y}(1+\delta_x-\delta_y).
$$

Za relativno napako kvocienta torej velja

$$
\delta_{x/y} \approx \delta_x - \delta_y,
$$

torej lahko tudi deljenje smatramo za neproblematično operacijo.

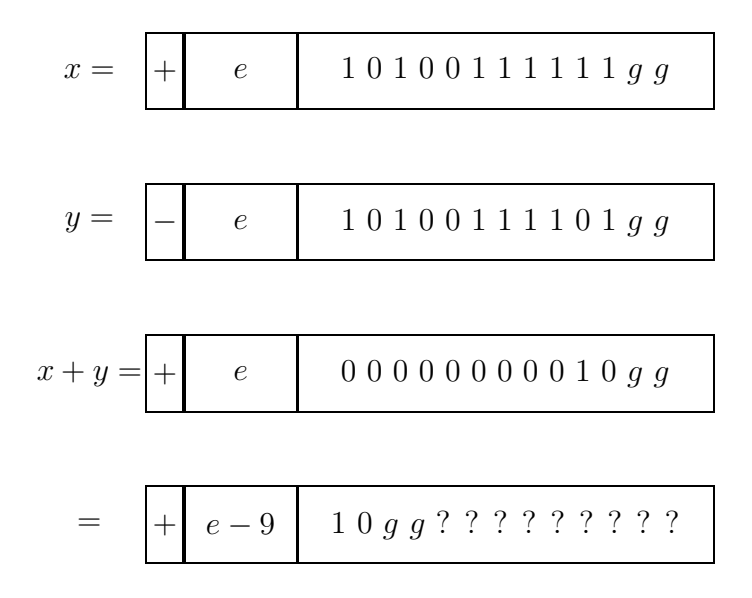

Slika 1.2: Seštevanje dveh števil nasprotnega predznaka, ki imata podobni absolutni vrednosti

Seštevanje in odštevanje Ker imata lahko števili  $x$  in  $y$  poljuben predznak je dovolj, če si ogledamo samo seštevanje. Izračunamo

$$
x(1 + \delta_x) + y(1 + \delta_y) = x + y + x\delta_x + y\delta_y = (x + y)(1 + \frac{x}{x + y}\delta_x + \frac{y}{x + y}\delta_y),
$$

od koder dobimo (če predpostavimo, da je  $x + y \neq 0$ )

$$
\delta_{x+y} = \frac{x}{x+y} \delta_x + \frac{y}{x+y} \delta_y.
$$

Podobno kot pri množenju in deljenju je relativna napaka linearna kombinacija relativnih napak obeh sumandov, vendar koeficienta nista več  $\pm 1$ , ampak sta lahko poljubno velika. Če imata  $x$  in  $y$  isti predznak, potem sta oba koeficienta pozitivna in omejena. V tem primeru velja

$$
|\delta_{x+y}| \le |\delta_x| + |\delta_y|,
$$

kar že pomeni, da je seštevanje v tem primeru tudi neproblematična operacija. Drugače pa je v primeru, ko sta  $x$  in  $y$  nasprotno predznačena, to je

takrat, kadar je  $|x + y|$  majhen v primerjavi z x in y, še prav posebej izrazito, ko sta  $x$  in  $y$  nasprotno predznačeni števili približno enake absolutne vrednosti. Tedaj je relativna napaka vsote lahko zelo velika, zato se moramo takikega seštevanja, če je le mogoče izogibati. Iz slike 1.2 je razvidno, kako ta napaka nastane. Simboli g predstavljajo binarne števke, okužene z napako. Opazimo lahko, da konˇcno normaliziranje rezultata premaknbe prvo nezanesljivo števko z 12. mesta na tretje.

### 1.4 Raˇcunanje vrednosti polinoma

Na preprostem primeru raˇcunanja vrednosti polinoma si poglejmo, kako lahko s primerno organizacijo računskega algoritma povečamo učinkovitost računanja. Obenem se bomo srečali tudi z zapisom algortima v obliki, ki je podobna Matlabovemu programu, to je v obliki, ki jo bomo pogosto srečevali tudi v naslednjih poglavjih, imeli pa bomo tudi priložnost primerjati učinkovitost različnih algoritmov za izračun vrednosti polinoma.

Polinom je običajno podan v naravni obliki

$$
p_n(x) = a_n x^n + a_{n-1} x^{n-1} + \dots + a_1 x + a_0. \tag{1.2}
$$

Ce poznamo *koeficiente*  $a_0, a_1, \ldots, a_n$  polinoma  $p_n$  in vrednost neodvisne spremenljike  $x$ , nam ni težko izračunati vredosti polinoma pri spremenljivki  $x$ :

#### Algoritem 1.4.1 (Izračun vrednosti polinoma).

Koeficienti polinoma  $p_n$  naj bodo  $b(i + 1) = a_i, i = 0, 1, \ldots, n$  in x vrednost neodvisne spremenljivke. Naslednji algoritem izračuna vrednost polinoma  $(1.2)$  v točki x:

```
1 p = b(1); t = 12 for i = 1:n3 t = t * x<br>4 p = p + t4 p = p + t * b(i + 1)<br>5 end
end
```
Oglejmo si ta algoritem podrobneje in komentirajmo posamezne ukaze:

1. vrstica: Spremenljivkama  $p$  in  $t$  damo začetne vrednosti: spremenljivka z imenom  $p$  (ko bo algoritem končan, bo v spremenljivki  $p$  iskana vrednost polinoma) dobi vrednost koeficienta  $b(1) = a_0$  (indeks vektorja ali

matrike mora biti naravno število, zato moramo koeficiente oštevilčiti z indeksi od 1 do  $n + 1$ ) in spremenljivka t, ki jo bomo potrebovali za računanje zaporednih potenc) dobi vrednost 1.

- 2. vrstica: Zaˇcetek zanke: ker je izraz 1 : n vektor, katerega komponente so zaporedna naravna števila med 1 in  $n$ , se naslednje vrstice do pripadajočega ukaza end izvedejo zaporedoma za vrednosti spremenljivke  $i$ od 1 do n.
- 3. vrstica: Vrednost spremenljivke  $t$  se pomnoži z  $x$ . Ker je začetna vrednost spremenljivke t enaka 1, je po i-tem prehodu skozi zanko enaka  $x^i$ .
- 4. vrstica: Vrednost spremenljivke p se poveča za  $t * b(i + 1)$ , to je za  $x^i a_i$ , kar pomeni, da smo spremenljivki  $p$  prišteli vrednost *i*-tega člena.
- 5. vrstica: Prišteli smo vse člene polinoma, v spremenljivki  $p$  je sešteta vrednost vseh členov polinoma  $p$ .

Preštejmo število operacij, potrebnih za izračun vrednosti polinoma z algoritmom 1.4.1. Jedro algoritma (vrstici 3 in 4) se izvede n-krat, v 3. vrstici imamo eno množenje, v 4. pa eno seštevanje in eno množenje, kar nam da skupaj

$$
m = \sum_{i=1}^{n} (1+1) = 2n
$$
 in  $s = \sum_{i=1}^{n} 1 = n$ ,

torej  $m = 2n$  množenj in  $s = n$  seštevanj.

Polinom (1.2) pa lahko zapišemo tudi v *vgnezdeni* obliki. Če iz vseh členov, razen zadnjega, izpostavimo x, dobimo  $p_n(x) = p_{n-1}(x)x + a_0$ , kjer je  $p_{n-1}(x)$  polinom stopnje  $n-1$  s koeficienti  $a_n, \ldots, a_1$ . Tudi v polinomu  $p_{n-1}(x)$  izpostavimo x iz vseh členov razen zadnjega, in tako nadaljujemo, dokler ne dobimo polinoma v vgnezdeni obliki

$$
p_n(x) = ((\cdots (a_n x + a_{n-1}) x + \cdots + a_2) x + a_1) x + a_0. \tag{1.3}
$$

Izračun vrednosti polinoma, zapisanega v obliki  $(1.3)$ , je poznan kot *Horner*jeva metoda.

**Algoritem 1.4.2** (Hornerjeva metoda). <sup>1</sup> Koeficienti polinoma  $p_n$  so  $b(i +$  $1) = a_i, i = 0, 1, \ldots, n$  in x vrednost neodvisne spremenljivke. Naslednji algoritem izračuna vrednost polinoma  $(1.3)$  v točki x:

1  $p = b(n + 1)$ 2 for  $i = n : -1 : 1$ <br>3  $p = p * x + l$ 3  $p = p * x + b(i)$ <br>4 end end

Tudi ta algoritem si oglejmo podrobneje in ga komentirajmo:

- 1. vrstica: Spremenljivki p, damo začetno vrednost  $b(n + 1) = a_n$ .
- 2. vrstica: Začetek zanke: izraz n : −1 : 1 je vektor, katerega komponente so zaporedna naravna števila od n po  $-1$  do 1, zato se naslednje vrstice do pripadajočega ukaza end izvedejo zaporedoma za vrednosti spremenljivke i od n do 1.
- 3. vrstica: Vrednost spremenljivke  $p$  pomnožimo z  $x$ , produktu prištejemo  $b(i) = a_{i-1}.$
- 4. vrstica: Algoritem je konˇcan, vrednost polinoma je spravljena v spremenljivki p.

Tudi tokrat preštejmo število operacij, ki so potrebne za izračun vrednosti polinoma z algoritmom 1.4.2. Jedro algoritma (vrstica 3) se izvede n-krat, pri tem pa potrebujemo eno seštevanje in eno množenje, tako da je

$$
m = \sum_{i=1}^{n} 1 = n
$$
 in  $s = \sum_{i=1}^{n} 1 = n$ ,

torej imamo  $m = n$  množenj in  $s = n$  seštevanj, kar je n množenj manj, kot je bilo potrebno pri algoritmu 1.4.1. To pomeni, da je Hornerjeva metoda bolj ekonomična od direktnega izračuna vrednosti polinoma z algoritmom 1.4.1.

<sup>&</sup>lt;sup>1</sup>William George Horner (1786 Bristol – 1837 Bath) Angleški učitelj in šolski ravnatelj. Njegov edini pomembni prispevek matematiki je Hornerjeva metoda za reševanje algebraičnih enačb, ki jo je objavil leta 1819. Podobno metodo je nekaj let pred njim odkril že italijanski matematik Paolo Ruffini, čeprav jo je kitajski matematik Zhu Shijie uporabljal ˇze kakih 500 let prej.

Poleg naravne  $(1.2)$  in vgnezdene  $(1.3)$  oblike pa polinom lahko zapišemo še v različnih drugih oblikah. V poglavju 4 bomo srečali polinome, zapisane v Newtonovi obliki

$$
p_n(x) = a_0 + a_1(x - c_1) + a_2(x - c_1)(x - c_2) + \cdots + a_n(x - c_1)(x - c_2) \cdots (x - c_n),
$$
\n(1.4)

ki je tudi primerna za zapis, podoben vgnezdeni obliki, kar pomeni, da lahko vrednost polinoma izraˇcunamo z algoritmom, ki je podoben Hornerjevi metodi.

### 1.5 Problemi

- 1. Kolikšni sta absolutna in relativna napaka, če namesto števila  $e \approx$  $2.718281828459...$  (osnove naravnih logaritmov) vzamemo približek 19/7? Kolikšna je natančnost približka?
- 2. Približno vrednost integrala

$$
I = \int_0^1 e^{x^2} \, dx
$$

lahko izračunamo tako, da integrand nadomestimo z ustreznim Taylorjevim polinomom:

$$
e^{x^2} \approx 1 + x^2 + \frac{x^4}{2} + \frac{x^6}{6} + \frac{x^8}{24},
$$

potem je

$$
I \approx \int_0^1 \left( 1 + x^2 + \frac{x^4}{2} + \frac{x^6}{6} + \frac{x^8}{24} \right) dx.
$$

Kolikšna je v tem primeru napaka metode? (Navodilo: Uporabi formulo za ostanek Taylorjevega polinoma.)

3. Izraˇcunaj vrednost funkcije

$$
f(x) = x\left(\sqrt{x+1} - \sqrt{x}\right)
$$

#### 1.5. PROBLEMI 13

za vrednosti spremenljivke  $x = 10^i$ ;  $i = 1, \ldots, 20$ . Rezultate primerjaj z vrednostmi, ki jih dobiš kot

$$
f(x) = x\left(\frac{\sqrt{x+1} - \sqrt{x}}{1}\right)\left(\frac{\sqrt{x+1} + \sqrt{x}}{\sqrt{x+1} + \sqrt{x}}\right) = \frac{x}{\sqrt{x+1} + \sqrt{x}}.
$$

Kateri od obeh rezultatov ima manjšo napako?

4. Primerjaj vrednosti leve in desne strani naslednjih enaˇcb pri majhnih vrednostih x. V vsakem od primeru ugotovi, katera vrednost je pravilnejša:

(a) 
$$
\frac{1 - \cos x}{x^2} = \frac{\sin^2 x}{x^2 (1 + \cos x)}
$$
  
\n(b)  $\sin (a + x) - \sin a = 2 \cos \frac{a+x}{2} \sin \frac{x}{2}$   
\n(c)  $1 - \cos^2 x = \sin^2 x$   
\n(d)  $\log(1 + 1/x) + \log x = \log(1 + x)$   
\n(e)  $\sqrt{1 + x} - 1 = \frac{x}{\sqrt{1 + x + 1}}$ 

5. Preveri veljavnost identitete

$$
\sum_{i=1}^{n} \frac{1}{i(i+1)} = \frac{n}{n+1}
$$

za  $n = 10, 100, 1000$ . Vsoto vrste računaj: a) od prvega člena proti zadnjemu; b) od zadnjega člena proti prvemu.

6. Vrednosti integralov

$$
I_n = \int_0^1 x^n e^{-x} dx
$$
 (1.5)

lahko računamo iz rekurzivne formule, ki jo dobimo, če  $(1.5)$  integriramo po delih:

$$
\int_0^1 x^n e^{-x} dx = \left[ -x^n e^{-x} \right]_{x=0}^{x=1} + n \int_0^1 x^{n-1} e^{-x} dx = \frac{-1}{e} + n I_{n-1}.
$$

Ker je  $I_0 = 1 - 1/e$  (preveri!), vrednosti  $I_n$  sestavljajo zaporedje, ki je podano rekurzivno s prepisom

$$
I_n = nI_{n-1} - \frac{1}{e}; \quad I_0 = 1 - \frac{1}{e}.
$$
 (1.6)

- (a) Izračunaj vrednosti  $I_1, \ldots, I_{20}$  s pomočjo rekurzivne formule  $(1.6)$
- (b) Zaporedje  $I_n$  je padajoče (premisli zakaj). Ali je tudi zaporedje, ki si ga izračunal, padajoče?
- (c)  $\text{Če}$  rekurzivno formulo  $(1.6)$  obrnemo

$$
I_n = \frac{I_{n+1} + 1/e}{n+1},
$$

lahko vrednosti  $I_n$  računamo 'nazaj', če le poznamo vrednost nekega  $I_n$  pri dovolj velikem n. Izračunaj vrednosti  $I_{20}, \ldots, I_0$ , če vzameš približek  $I_{30} \approx 0$ .

- (d) Kako se spremenijo vrednosti  $I_{20},..., I_0$ , če izberemo začetno vrednost  $I_{30} \approx 10^6$ ?
- 7. Zapiši algoritem, ki izračuna vrednost polinoma, zapisanega v Newtonovi obliki (1.4).
- 8. Algoritem 1.4.2 dopolni tako, da bo poleg vrednosti polinoma izračunal tudi vrednost njegovega odvoda. Delovanje algoritma preskusi na polinomu  $p(x) = 3x^4 - 4x^3 + x^2 - 2x + 5$  pri vrednostih  $x = 1, x = 10$  in  $x = 0.1$ .

## Literatura

- [1] T. J. Akai: Numerical Methods, John Wiley & Sons, Inc., New York 1994.
- [2] K. Atkinson: Elementary Numerical Analysis, John Wiley & Sons, Inc., New York, 1985.
- [3] Z. Bohte: *Numerične metode*, DMFA Slovenije, Ljubljana 1991.
- [4] Z. Bohte: *Numerično reševanje nelinearnih enačb*, DMFA, Ljubljana 1993.
- [5] Z. Bohte: *Numerično reševanje sistemov linearnih enačb*, DMFA Slovenije, Ljubljana 1994.
- [6] Z. Bohte: Uvod v numerično računanje, DMFA Slovenije, Ljubljana 1995.
- [7] S. D. Conte, C. de Boor: Elementary Numerical Analysis An Algoritmic Approach, McGraw-Hill, New York 1980.
- [8] J. W. Demmel: Uporabna numericna linearna algebra, DMFA, Ljubljana 2000.
- [9] J. F. Epperson:Numerical Methods and Analysis, John Wiley & Sons, Inc. New York 2002.
- [10] G. H. Golub, C.F. van Loan: Matrix Computations, The John Hopkins University Press, Baltimore 1989.
- [11] E. Hairer, S. P. Nørsett, G. Wanner: Solving Ordinary Differential Equations I: Nonstiff Problems (2nd ed.), Springer-Verlag, Berlin 1991.
- [12] P. Henrici: Discrete Variable Methods in Ordinary Differential Equations, John Wiley & Sons, Inc, New York 1962.
- [13] A. Iserles: A First Course in the Numerical Analysis of Differential Equations, Cambridge University Press, Cambridge 1996.
- [14] G. W. Stewart: Afternotes on Numerical Analysis, SIAM, Philadelphia 1996.

### Stvarno kazalo

adaptivna izbira koraka, 118 algoritem, 2 AB metoda, 141 ABM prediktorkorektor, 144 ABM prediktor-korektor za sistem, 156 adaptivno trapezno pravilo, 121 bisekcija, 55 direktno vstavljanje, 20 DOPRI5, 152 Eulerjeva metoda, 138 Gaussova eliminacija, 22 Hornerjeva metoda, 11 iterativno izboljšanje, 42 izracun vrednosti polinoma, 9 kvazi-Newtonova metoda, 64 LU razcep, 26 LU z delnim pivotiranjem, 32 metoda najmanjsih kvadratov, 92 metoda fiksne točke, 67 metoda Runge-Kutta, 148 Newtonova interpolacija, 83 Newtonova metoda, 62 obratno vstavljanje, 21 ortogonalni polinomi, 98 razcep Choleskega, 35 regula falsi, 58

Rombergova metoda, 125 sekantna metoda, 60 Simpsonovo pravilo, 113 strelska metoda, 163 trapezno pravilo, 111 s kontrolo napake, 118 aproksimacija, 75 enakomerna, 74 najmanjših kvadratov, 74 Butcherjeva tabela, 147 delno pivotiranje, 32 determinanta, 43 diferenca deljena, 81 direktna, 86 električno vezje, 16 Fourierovi koeficienti, 101 funkcija napake, 107 IEEE aritmetika, 6 interval absolutne stabilnosti, 160 inverzna matrika, 43 iterativno izboljšanje, 41 Kirchhoffov zakon, 16 konstanta napake, 136, 140 konvergenčni izrek, 66

#### 178 STVARNO KAZALO

linearni sistem napaka rešitve, 37 rešljivost, 17 lokalna napaka, 149 matrika diagonalno dominantna, 45, 48 gosta, 43 Hessenbergova, 49 pasovna, 48 permutacijska, 32 pozitivno definitna, 33 razpršena, 43 tridiagonalna, 49 trikotna, 19 Vandermondova, 77 metoda Adams-Bashforth, 139 Adams-Moulton, 142 Gauss-Seidlova, 46 Jacobijeva, 44 prediktor-korektor, 143 lokalna napaka, 150 Runge-Kutta, 147 lokalna napaka, 151 strelska, 161 napaka absolutna, 4 aproksimacije, 74 človeski faktor, 3 globalna, 136 lokalna, 136 metode, 4 nenatančni podatki, 3

polinomske

relativna, 4

aproksimacije, 89

Simpsonovega pravila, 113 trapeznega pravila, 110 v modelu, 3 zaokrožitvena, 4, 6 osnovna, 6 norma, 37 normalni sistem, 92 normalni sistem, 94 numerična analiza, 2 odvod direktna formula, 126 formula za drugi odvod, 129 obratna formula, 127 sredinska formula, 128 ortogonalno zaporedje funkcij, 95 pivot, 30 polinom interpolacijski Lagrangeov, 79 Newtonov, 81 izračun vrednosti, 9 Lagrangeov, 78 naravna oblika, 9 Newtonova oblika, 12 vgnezdena oblika, 10 problem robni, 135, 161 začetni, 135 razcep Choleskega, 35 LU, 24 red metode, 136 rezanje, 6 rešitev linearnega sistema ostanek rešitve, 39

#### STVARNO KAZALO 179

Rombergova tabela, 125

Simpsonovo pravilo, 113 število občutljivosti, 40

testna enačba, 159 trigonometricni polinom, 99 trikotniška neenakost, 38

zaokrožanje, 6